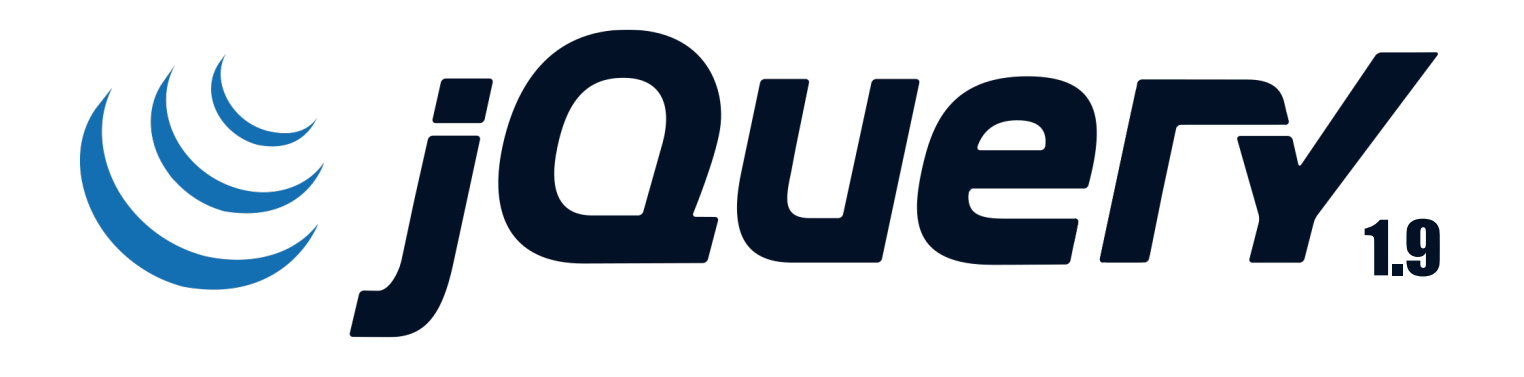

# THE MEGA **CHEAT SHEET**

SELECTORS - ATTRIBUTES CSS - MANIPULATION - TRAVERSING - EVENTS - EFFECTS - AJAX - CORE

# **JOUERY CSS**

**INFOGRAPHIC BY** 

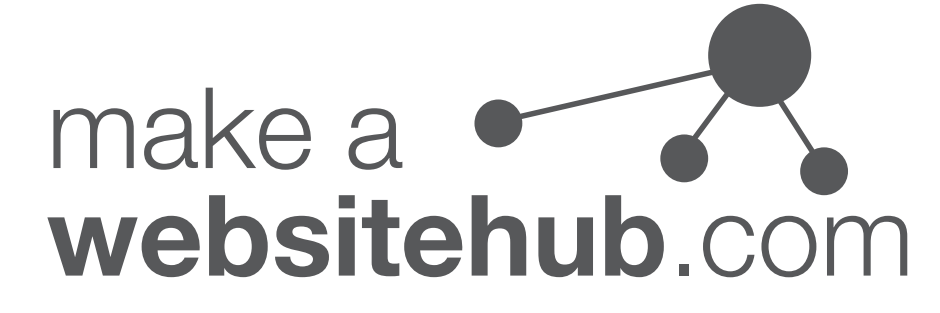

# **SELECTORS**

#### **Basic**

 $66 + 33$ .class element #id selector1, selectorN, ...

#### **Hierarchy**

parent > child ancestor descendant prev + next prev ~ siblings

#### Basic Filters

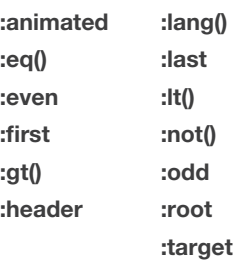

#### Content Filters

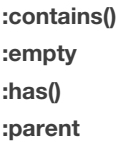

#### Visibility Filters

:hidden :visible

#### **Attributes**

[name|="value"] [name\*="value"] [name~="value"] [name\$="value"] [name="value"] [name!="value"] [name^="value"] [name] [name="value"][name2="value2"]

#### Child Filters

:first-child :first-of-type :last-child :last-of-type :nth-child() :nth-last-child() :nth-last-of-type() :nth-of-type() :only-child :only-of-type()

#### Forms

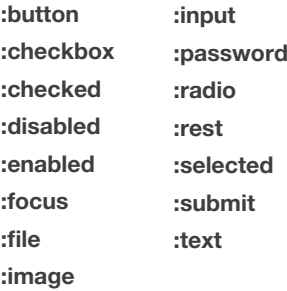

# **[ATTRIBUTES \ CSS](http://makeawebsitehub.com)**

#### **Attributes**

.attr() .prop() .removeAttr() .removeProp() .val()

#### Data

jQuery.data() .data() jQuery.hasData() jQuery.removeData() .removeData()

#### **CSS**

.addClass() .css() jQuery.cssHooks .hasClass() .removeClass() .toggleClass()

#### **Offset**

.offset() .offsetParent() .position() .scrollLeft() .scrollTop()

#### **Dimensions**

.height() .innerHeight() .innerWidth() .outerHeight() .outerWidth() .width()

# MANIPULATION

#### Copying

.clone()

#### DOM Removal

.detach() .empty() .remove() .unwrap()

### DOM Insertion, Around

.wrap() .wrapAll() .wrapInner()

#### DOM Insertion, Outside

.after() .before() .insertAfter() .insertBefore()

#### DOM Insertion, Inside

.append() .appendTo() .html() .prepend() .prependTo() .text()

#### DOM Replacement

.replaceAll() .replaceWith()

# **TRAVERSING**

#### **Filtering**

.eq() .filter() .first() .has() .is() .last() .map() .not() .slice()

#### **Miscellaneous Traversing**

.add() .andSelf() .contents() .each() .end()

#### Tree Traversal

.addBack() .children() .closest() .find() .next() .nextAll() .nextUntil() .parent() .parents() .parentsUntil() .prev() .prevAll() .prevUntil() .siblings()

# **EVENTS**

#### Browser Events

.error() .resize() .scroll()

#### Form Events

.blur() .change() .focus() .select()

#### Document Loading

.holdReady() .load() .ready() .unload()

#### Mouse Events

.submit() event.stopPropagation() Mouse Events event.currentTarget event.data event.isDefaultPrevented() event.isImmediatePropagationStopped() event.isPropagationStopped() event.namespace event.pageX event.pageY event.preventDefault() event.relatedTarget event.result event.stopImmediatePropagation() event.stopPropagation() event.target event.timeStamp event.type event.which

#### Keyboard Events

.keydown() .keypress() .keyup()

#### Event Handler **Attachment**

.bind() .delegate() .off() .on() .one() .trigger() .triggerHandler() .unbind() .undelegate()

.click() .dblclick() .focusin() .focusout() .hover() .mousedown() .mouseenter() .mouseleave() .mousemove() .mouseout() .mouseover() .mouseup()

## EFFECTS

#### **Basics**

.hide() .show() .toggle()

#### **Sliding**

.slideDown() .slideToggle() .slideUp()

#### Custom

.animate() .clearQueue() .delay() .dequeue() jQuery.dequeue() .finish() jQuery.fx.interval jQuery.fx.off .queue() jQuery.queue() .stop()

#### Fading

.fadeIn() .fadeOut() .fadeTo() .fadeToggle()

# AJAX

#### Global Ajax Event **Handlers**

.ajaxComplete() .ajaxError() .ajaxSend() .ajaxStart() .ajaxStop() .ajaxSuccess()

#### Helper Functions

jQuery.param() .serialize() .serializeArray()

#### Low-Level Interface

jQuery.ajax() jQuery.ajaxSetup()

#### Shorthand Methods

jQuery.get() jQuery.getJSON() jQuery.getScript() .load() jQuery.post()

# **CORE**

#### jQuery Object

jQuery() jQuery.noConflict() jQuery.when()

#### Deferred Object

deferred.always() deferred.done() deferred.fail() deferred.notify() deferred.notifyWith() deferred.pipe() deferred.progress() deferred.promise() deferred.reject() deferred.rejectWith() deferred.resolve() deferred.resolveWith() deferred.state() deferred.then() .promise()

#### **Utilities**

jQuery.contains() jQuery.each() jQuery.extend() jQuery.globalEval() jQuery.grep() jQuery.inArray() jQuery.isArray() jQuery.isEmptyObject() jQuery.isFunction() jQuery.isNumeric() jQuery.isPlainObject() jQuery.isWindow() jQuery.isXMLDoc() jQuery.makeArray() jQuery.map() jQuery.merge() jQuery.noop() jQuery.now() jQuery.parseHTML() jQuery.parseJSON() jQuery.parseXML() jQuery.proxy() jQuery.support jQuery.trim() jQuery.type() jQuery.unique()

#### DOM Element Methods

.get() .index() .size() .toArray()

#### Internals

.jquery .context jQuery.error() .length .pushStack() .selector

#### Callbacks Object

jQuery.Callbacks() callbacks.add() callbacks.disable() callbacks.empty() callbacks.fire() callbacks.fired() callbacks.fireWith() callbacks.has() callbacks.lock() callbacks.locked() callbacks.remove()

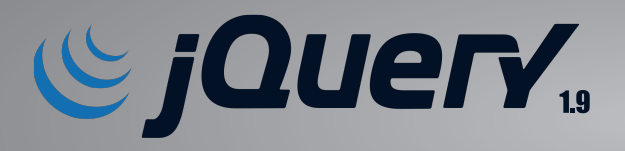

# CSS **CHEAT SHEET**

# CSS - POSITIONING - HEIGHT & WIDTH - STYLESHEETS - CLASS - ATTRIBUTES

#### jQuery CSS - CSS

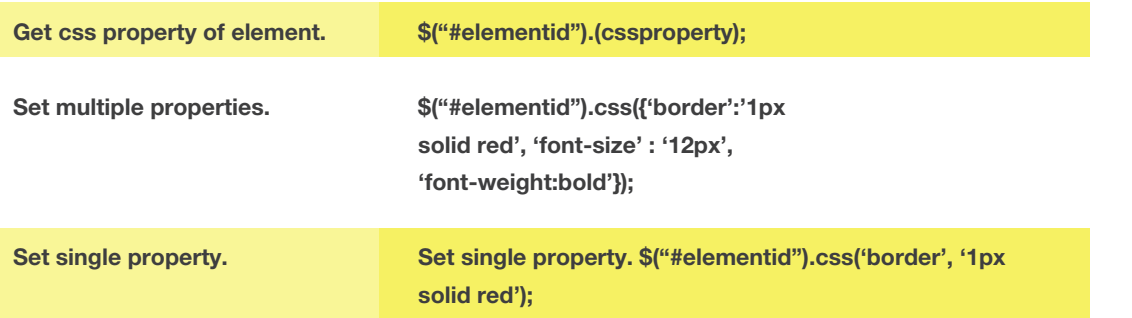

#### jQuery CSS - Positioning

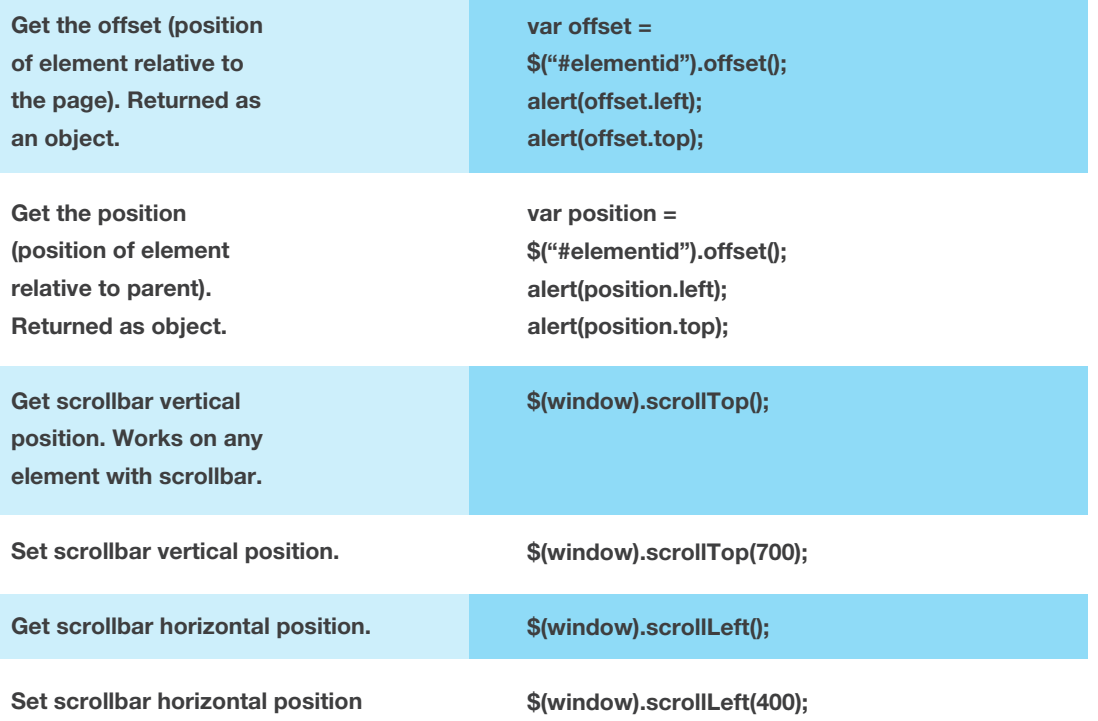

# jQuery CSS - Height & Width

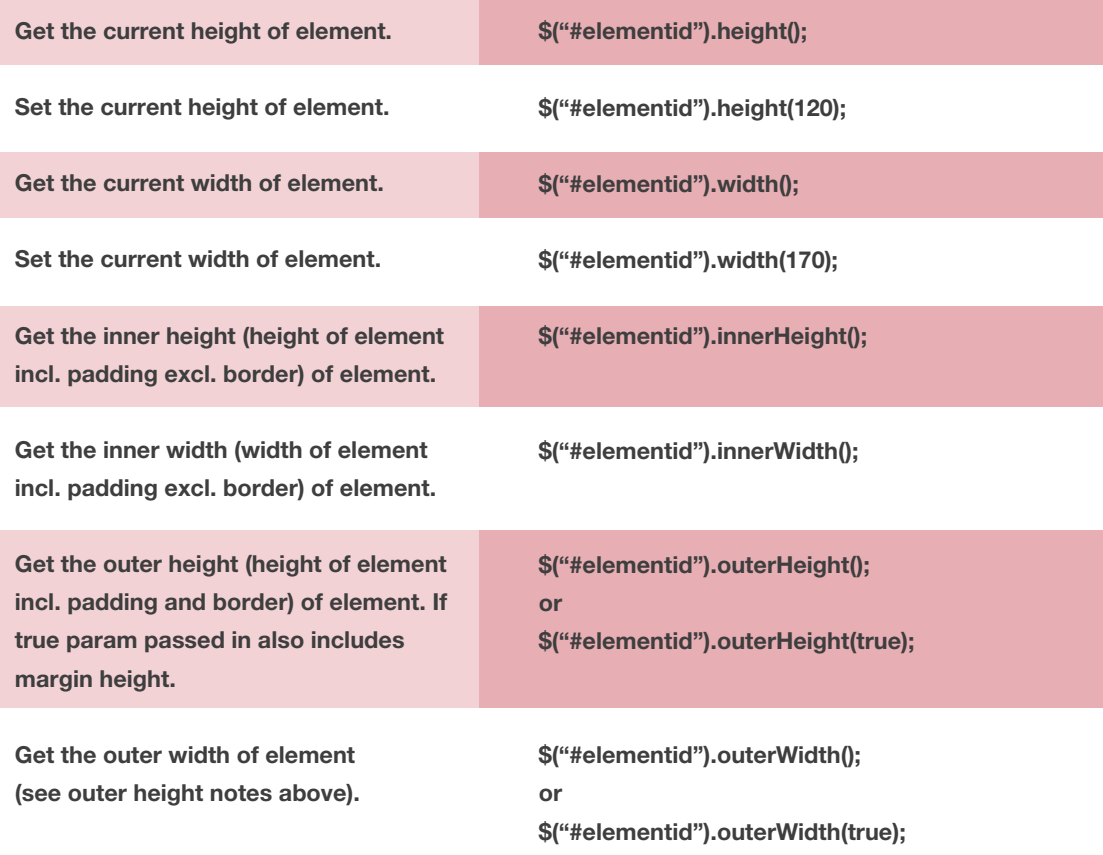

# **Stylesheets**

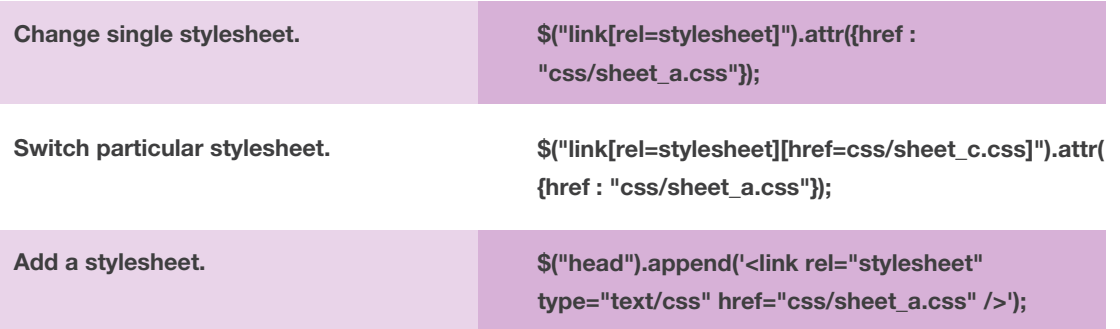

#### jQuery Attributes - Class

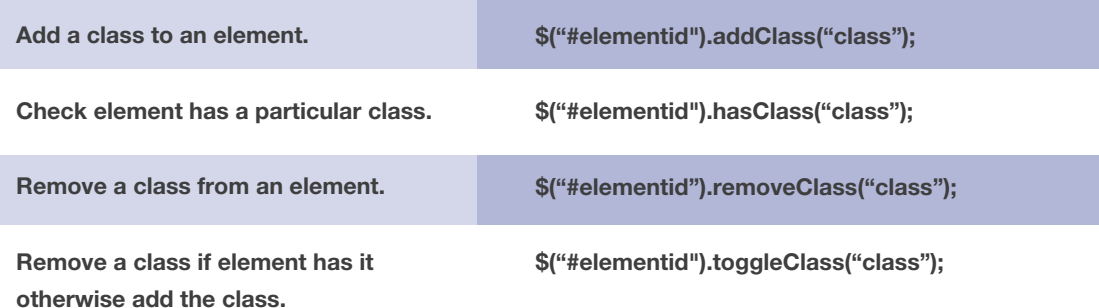

#### jQuery Attributes - Attr

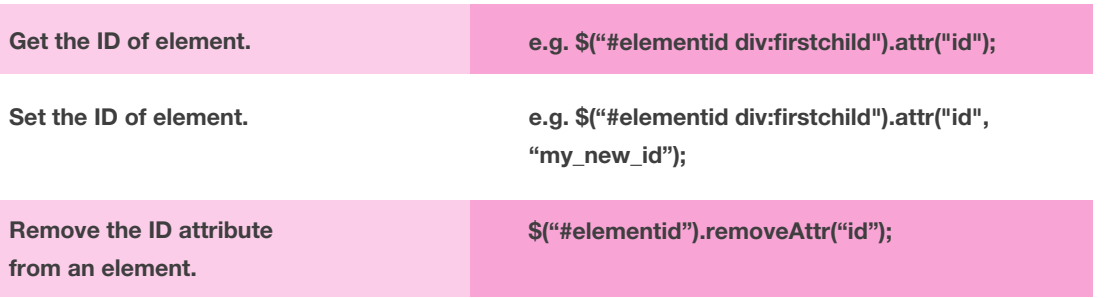

## **INFOGRAPHIC BY**

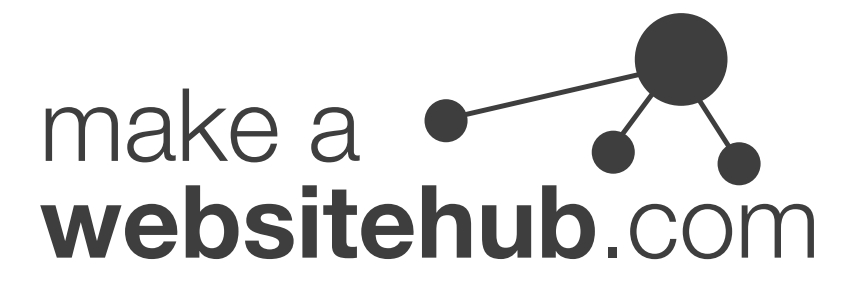